### **Ruby master - Bug #14858**

### **Introduce 2nd GC heap named Transient heap**

06/20/2018 06:13 PM - ko1 (Koichi Sasada)

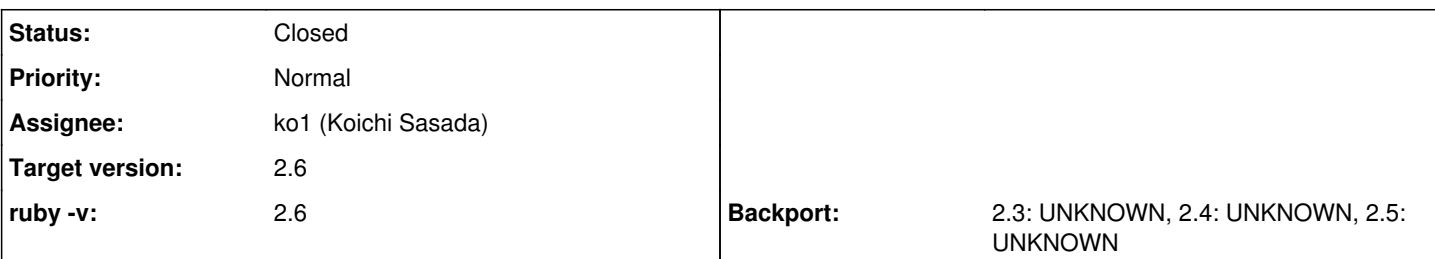

### **Description**

# **Abstract**

We propose to introduce "2nd" GC managed heap named "Transient heap" into MRI, instead of malloc management heap. Employied GC algorithm is similar to "generational" "copying" GC algorithm. This technique can reduce problems of malloc'ed heap.

# **Background**

## **MRI and malloc**

MRI manages memory by GC managed heap and malloc'ed heap.

Objects are allocated from GC managed heap. However, each object has 3 extra words to store data because each object slot only has 5 words (2 words for internal use). Extra data are allocated from malloc'ed heap and free the malloc'ed memory object when the object died.

For example, an array object consists of equal or less than 3 elements, it doesn't need malloc because we can use 3 slots to store them into an object slot. However, if an array object consists of greater than 3 elements, it require malloc'ed heap.

Using malloc'ed heap is easy way to implement, however there are several disadvantages.

- difficult to control malloc/free (pointed by [https://bugs.ruby-lang.org/issues/14857#note-2,](https://bugs.ruby-lang.org/issues/14857#note-2) and discussion on glibc malloc and jemalloc)
- malloc/free has several overhead to call.

Introducing custom malloc library is one option, but it should be tough work to tune with system specific knowlege and to maintain it.

## **Generational Hypothesis**

Most of objects die in young. This is common obserbation used by generational GC. And we can see same behavior at least rdoc measurement [https://bugs.ruby-lang.org/issues/14857.](https://bugs.ruby-lang.org/issues/14857)

Can we use this nature?

## **Copy GC algorithm**

Copy GC algorithm is known as one of fastest GC because:

- Sweep time is proportional to living objects number.
- Copying memory objects can increase space locality.
- Copying becomes compaction so no fragmentation issue.

However, MRI can't employ copying algorithm because of C implementation limitation (implementation/compatibility issue). Mostly copying (compaction) GC is suggested several times.

Copying GC can be combine with generational technique (collect only young objects).

### **Bump allocation**

Fastest memory allocation algorithm is "bump allocation".

- (Init) allocate memory area and initialize index as 0
- (Alloc) increment index with required size and return original index.

Of course, this algorithm has many problem, especially fragmentation.

# **Design**

Provide another generational copying GC heap for MRI and use it if we can use. This proposal shows how to make a generational copying GC and use it from MRI.

The ideas are:

- (1) Provide copy GC area beside normal GC managed area.
- (2) Marking memory objects at normal GC marking.
- (3) Promote long-lived memory objects and copy them into malloc'ed heap.
- (4) Copy marked memory objects at *interrupt point*.

(3) and (4) are different from normal (generational) copying GCs.

Our proposal has several advantages:

- Fast allocation: We can employ bump allocation for memory allocation.
- Fast free: We don't need to touch free'ed memory objects.
- Early free: We don't need to wait lazy sweep to free spaces.
- Generational: Long lived memory objects are copied to malloc'ed heap.
- Controllable heap: We can manage memory buffers allocated by system (for short-lived memory objects).
- Easy maintenance: We can use system's malloc library for long living objects.
- Compatible: Our proposal is compatible with current MRI and existing C extensions.

We named this 2nd managed heap as "Transient heap" because this heap only manage short-living objects.

## **Algorithm**

The following is outline of our proposed algorithm:

(1) Prepare memory area.

(2) rb\_transient\_heap\_alloc() returns memory objects in memory area using bump allocation and mark object as transient object. Objects using transient heap are marked as "transient flag".

(2') If there are no space to return, then return NULL.

(3) Start GC marking. If marked object uses transient heap (marked by transient flag), tell object and allocated pointer to transient heap by rb\_transient\_heap\_mark().

(4) After marking, wait until interrupt point. De-transient (allocate memory by malloc and copy from transient heap to malloc'ed memory) for all marked memory objects.

After de-transient all marked objects, then the memory area is free and reuse it.

```
(5) goto (2)
```
We need to wait interrupt point to de-transient because we can't move memory objects just after GC marking.

For example,

```
const VALUE *ptr = RARRAY_CONST_PTR(ary);
VALUE *tmp = ALLOC_N(size); // can cause GC
use(ptr); \frac{1}{2} // ptr should point valid area
```
we can't move memory area between GC (marking).

However, we can move memory objects across interrupt point because any Ruby program can run at interrupt point and such Ruby program can invalidate raw pointers.

### For example,

```
const VALUE *ptr = RARRAY_CONST_PTR(ary);
VALUE v = rb\_funcall(...); // call Ruby method and can pass over interrupt point.  // at interrupt point, if ary.replace(...) or something destructive operations can run here.
```
This case, we need to care that ptr can be invalidated even if we are using current MRI.

## **Scenario**

To show the algorithm, let's discuss with Array objects.

(1) Allocate an array

Array.new(4) allocates 4 words by malloc with current MRI. Instead of using malloc', callrb\_transient\_heap\_alloc(size)` to allocate a memory. Returning pointer is allocated pointer from transient heap. Set "Transient flag" to a created array object and set pointer.

(2-1) Free array object

If an array object is a short-lived object, then we don't do any more. We don't need to call free.

(2-2) Mark and deserialize

If an array object is long-lived object (survive one GC), we need to make this object survive. So that GC marking phase, when an array is marked and the array is transient flag, then call rb transient heap mark() to tell transient heap that the object is living.

(3) Cleanup memory area for transient heap

Wait for an interrupt point (RUBY\_VM\_CHECK\_INTS()) and de-transient for all marked (living) objects. Transient heap has no living memory objects so that we can reuse this heap area.

### **Details**

The above explanation is simplified description. See source code for details.

Points are:

- Using blocks instead of using one big memory area for transient heap.
- Separate "using blocks" and "marked blocks".
- Prepare promoted objects table to take care promoted objects.

Copying not just after marking was difficult than I expected...

# **Compatibility**

Some code can rely on that raw pointer acquired from a frozen object can not be invalidate. We need to survey more.

# **Result**

Now only Array uses transient heap because of limitation of human resource.

### **micro-benchmark**

```
require 'benchmark'
N = 100000000def n_times str, args = ''
    eval <<-EOS
        proc{|max, #{args}|
      i = 0      while i < max
                 #{str}
         i+1      end
```

```
    }
    EOS
end
m = n_times 'ary = Array.new(size)', 'size'
Benchmark.bm(10){|x|
   0.step(to: 16){|i|
        size = i
        x.report(size){
           m.call(N, size)
   \qquad \}  }
}
```
This microbenchmark measure the time Array.new(n) (10M times) where  $0 \le n \le 10$ .

### Current MRI:

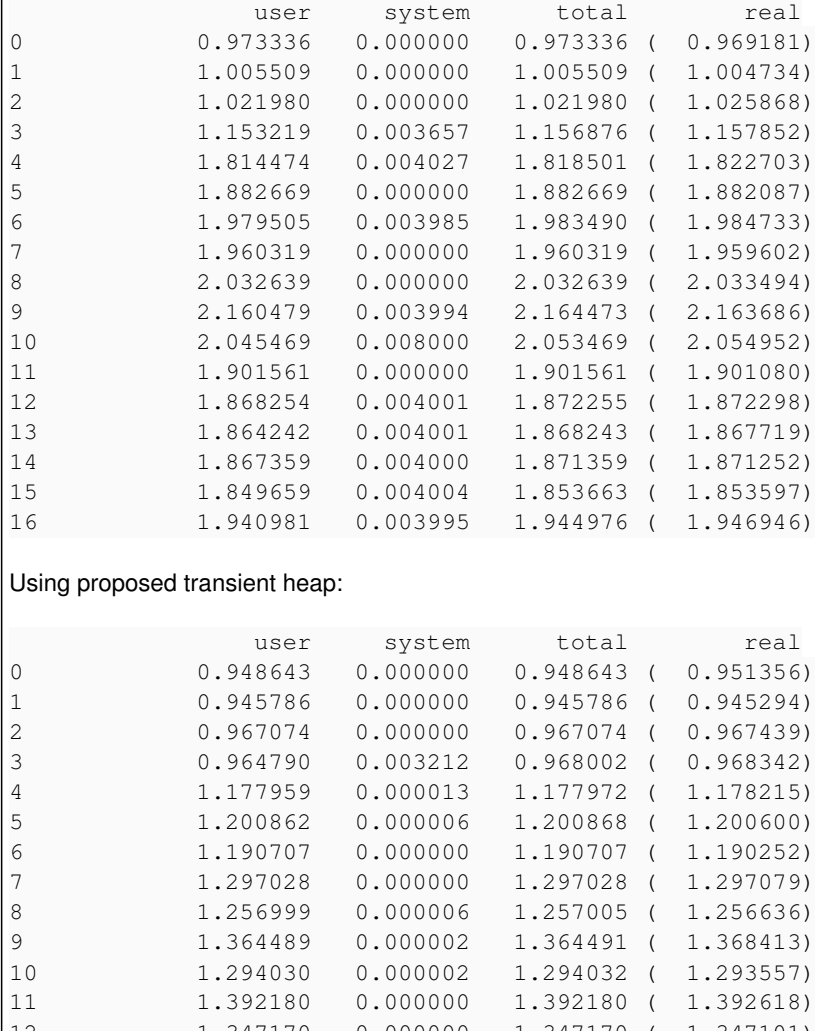

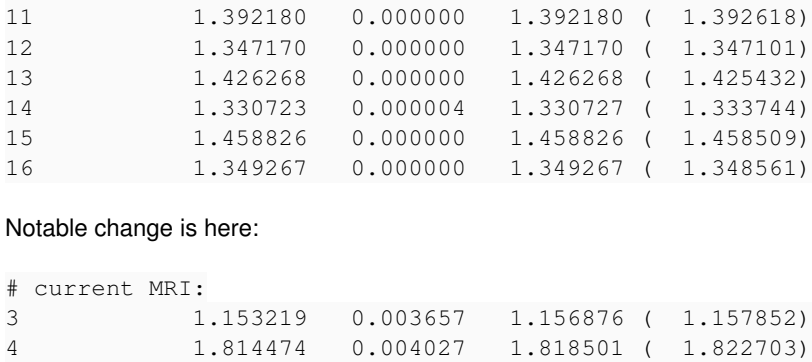

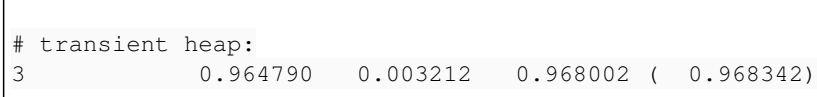

We don't need to allocate extra heap for 3 elements. With 4 elements the first element size requiring extra memory, the impact of transient heap is easy to see.

### **app benchmark**

Run make install gcbench-rdoc.

Current MRI:

../../clean-trunk/benchmark/gc/rdoc.rb user system total real 15.599328 14.789680 30.389008 ( 35.894391) GC total time (sec): 3.7352798950005948

VmHWM: 501916 kB

Summary of rdoc on 2.6.0dev 35.894391419016756 3.7352798950005948 167 (real time in sec, GC time in sec, GC count)

Transient heap:

../../trunk/benchmark/gc/rdoc.rb user system total real 22.403497 6.122249 28.525746 ( 33.900175) GC total time (sec): 3.0769403599987992

VmHWM: 408460 kB

Summary of rdoc on 2.6.0dev 33.90017474500928 3.0769403599987992 184 (real time in sec, GC time in sec, GC count)

Surprisingly, VmHWM is reduced well (not surveyed yet).

No notable speedup.

## **Futurework**

We need to implement more and mroe.

- Support String (most important)
- Support Hash (st), but it seems difficult
- Extend (shrink) policy for transient heap (now fixed size heap)

# **Conclusion**

This ticket propose 2nd heap managed by generational copying GC named "Transient heap". Transient heap only contains young memory objects and old memory objects (pointed from promoted objects) are escaped to malloc'ed memory.

Most of memory objects are died in young age (generatioal hypothesis) so that

I hope this proposal can solve malloc'ed heap problems.

#### **Associated revisions**

**Revision 90ac549f - 10/30/2018 08:46 PM - ko1 (Koichi Sasada)**

introduce TransientHeap. [Bug #14858]

• transient heap.c, transient heap.h: implement TransientHeap (theap). theap is designed for Ruby's object system. theap is like Eden heap on generational GC terminology. theap allocation is very fast because it only needs to bump up pointer and deallocation is also fast because we don't do anything. However we need to evacuate (Copy GC terminology) if theap memory is long-lived. Evacuation logic is needed for each type.

See [Bug #14858] for details.

• array.c: Now, theap for T\_ARRAY is supported.

ary\_heap\_alloc() tries to allocate memory area from theap. If this trial sccesses, this array has theap ptr and RARRAY\_TRANSIENT\_FLAG is turned on. We don't need to free theap ptr.

ruby.h: RARRAY\_CONST\_PTR() returns malloc'ed memory area. It menas that if ary is allocated at theap, force evacuation to malloc'ed memory. It makes programs slow, but very compatible with current code because theap memory can be evacuated (theap memory will be recycled).

If you want to get transient heap ptr, use RARRAY\_CONST\_PTR\_TRANSIENT() instead of RARRAY\_CONST\_PTR(). If you can't understand when evacuation will occur, use RARRAY\_CONST\_PTR().

git-svn-id: svn+ssh://ci.ruby-lang.org/ruby/trunk@65444 b2dd03c8-39d4-4d8f-98ff-823fe69b080e

#### **Revision 65444 - 10/30/2018 08:46 PM - ko1 (Koichi Sasada)**

introduce TransientHeap. [Bug #14858]

transient\_heap.c, transient\_heap.h: implement TransientHeap (theap). theap is designed for Ruby's object system. theap is like Eden heap on generational GC terminology. theap allocation is very fast because it only needs to bump up pointer and deallocation is also fast because we don't do anything. However we need to evacuate (Copy GC terminology) if theap memory is long-lived. Evacuation logic is needed for each type.

See [Bug #14858] for details.

• array.c: Now, theap for T\_ARRAY is supported.

ary\_heap\_alloc() tries to allocate memory area from theap. If this trial sccesses, this array has theap ptr and RARRAY\_TRANSIENT\_FLAG is turned on. We don't need to free theap ptr.

ruby.h: RARRAY\_CONST\_PTR() returns malloc'ed memory area. It menas that if ary is allocated at theap, force evacuation to malloc'ed memory. It makes programs slow, but very compatible with current code because theap memory can be evacuated (theap memory will be recycled).

If you want to get transient heap ptr, use RARRAY\_CONST\_PTR\_TRANSIENT() instead of RARRAY\_CONST\_PTR(). If you can't understand when evacuation will occur, use RARRAY\_CONST\_PTR().

#### **Revision 65444 - 10/30/2018 08:46 PM - ko1 (Koichi Sasada)**

introduce TransientHeap. [Bug #14858]

transient\_heap.c, transient\_heap.h: implement TransientHeap (theap). theap is designed for Ruby's object system. theap is like Eden heap on generational GC terminology. theap allocation is very fast because it only needs to bump up pointer and deallocation is also fast because we don't do anything. However we need to evacuate (Copy GC terminology) if theap memory is long-lived. Evacuation logic is needed for each type.

See [Bug #14858] for details.

• array.c: Now, theap for T\_ARRAY is supported.

ary heap alloc() tries to allocate memory area from theap. If this trial sccesses, this array has theap ptr and RARRAY\_TRANSIENT\_FLAG is turned on. We don't need to free theap ptr.

ruby.h: RARRAY\_CONST\_PTR() returns malloc'ed memory area. It menas that if ary is allocated at theap, force evacuation to malloc'ed memory. It makes programs slow, but very compatible with current code because theap memory can be evacuated (theap memory will be recycled).

If you want to get transient heap ptr, use RARRAY\_CONST\_PTR\_TRANSIENT() instead of RARRAY\_CONST\_PTR(). If you can't understand when evacuation will occur, use RARRAY\_CONST\_PTR().

#### **Revision 312b105d - 10/30/2018 09:53 PM - ko1 (Koichi Sasada)**

introduce TransientHeap. [Bug #14858]

transient\_heap.c, transient\_heap.h: implement TransientHeap (theap). theap is designed for Ruby's object system. theap is like Eden heap on generational GC terminology. theap allocation is very fast because it only needs to bump up pointer and deallocation is also fast because we don't do anything. However we need to evacuate (Copy GC terminology) if theap memory is long-lived. Evacuation logic is needed for each type.

See [Bug #14858] for details.

• array.c: Now, theap for T\_ARRAY is supported.

ary\_heap\_alloc() tries to allocate memory area from theap. If this trial

sccesses, this array has theap ptr and RARRAY\_TRANSIENT\_FLAG is turned on. We don't need to free theap ptr.

ruby.h: RARRAY\_CONST\_PTR() returns malloc'ed memory area. It menas that if ary is allocated at theap, force evacuation to malloc'ed memory. It makes programs slow, but very compatible with current code because theap memory can be evacuated (theap memory will be recycled).

If you want to get transient heap ptr, use RARRAY\_CONST\_PTR\_TRANSIENT() instead of RARRAY\_CONST\_PTR(). If you can't understand when evacuation will occur, use RARRAY\_CONST\_PTR().

(re-commit of r65444)

git-svn-id: svn+ssh://ci.ruby-lang.org/ruby/trunk@65449 b2dd03c8-39d4-4d8f-98ff-823fe69b080e

#### **Revision 65449 - 10/30/2018 09:53 PM - ko1 (Koichi Sasada)**

introduce TransientHeap. [Bug #14858]

transient\_heap.c, transient\_heap.h: implement TransientHeap (theap). theap is designed for Ruby's object system. theap is like Eden heap on generational GC terminology. theap allocation is very fast because it only needs to bump up pointer and deallocation is also fast because we don't do anything. However we need to evacuate (Copy GC terminology) if theap memory is long-lived. Evacuation logic is needed for each type.

See [Bug #14858] for details.

• array.c: Now, theap for T\_ARRAY is supported.

ary heap alloc() tries to allocate memory area from theap. If this trial sccesses, this array has theap ptr and RARRAY\_TRANSIENT\_FLAG is turned on. We don't need to free theap ptr.

ruby.h: RARRAY\_CONST\_PTR() returns malloc'ed memory area. It menas that if ary is allocated at theap, force evacuation to malloc'ed memory. It makes programs slow, but very compatible with current code because theap memory can be evacuated (theap memory will be recycled).

If you want to get transient heap ptr, use RARRAY\_CONST\_PTR\_TRANSIENT() instead of RARRAY\_CONST\_PTR(). If you can't understand when evacuation will occur, use RARRAY\_CONST\_PTR().

(re-commit of r65444)

#### **Revision 65449 - 10/30/2018 09:53 PM - ko1 (Koichi Sasada)**

introduce TransientHeap. [Bug #14858]

• transient heap.c, transient heap.h: implement TransientHeap (theap). theap is designed for Ruby's object system. theap is like Eden heap on generational GC terminology. theap allocation is very fast because it only needs to bump up pointer and deallocation is also fast because we don't do anything. However we need to evacuate (Copy GC terminology) if theap memory is long-lived. Evacuation logic is needed for each type.

See [Bug #14858] for details.

• array.c: Now, theap for T\_ARRAY is supported.

ary\_heap\_alloc() tries to allocate memory area from theap. If this trial sccesses, this array has theap ptr and RARRAY\_TRANSIENT\_FLAG is turned on. We don't need to free theap ptr.

ruby.h: RARRAY\_CONST\_PTR() returns malloc'ed memory area. It menas that if ary is allocated at theap, force evacuation to malloc'ed memory. It makes programs slow, but very compatible with current code because theap memory can be evacuated (theap memory will be recycled).

If you want to get transient heap ptr, use RARRAY\_CONST\_PTR\_TRANSIENT() instead of RARRAY\_CONST\_PTR(). If you can't understand when evacuation will occur, use RARRAY\_CONST\_PTR().

(re-commit of r65444)

#### **History**

#### **#1 - 06/20/2018 06:58 PM - jeremyevans0 (Jeremy Evans)**

ko1 (Koichi Sasada) wrote:

Some code can rely on that raw pointer acquired from a frozen object can not be invalidate. We need to survey more.

Is it possible to move the storage from the transient heap to the malloc heap eagerly if the pointer is requested via the C-API while the array is stored on the transient heap, and then return the new pointer to the malloc heap location at that point? Basically, never leak the pointer to the transient heap via the C-API? If not, I'm not sure this is safe enough.

Using your example:

```
const VALUE *ptr = RARRAY_CONST_PTR(ary); // move ary storage from
             // transient heap to malloc heap, return ptr to malloc heap
VALUE *tmp = ALLOC_N(size); // can cause GC
use(ptr); \frac{1}{2} // ptr still points to valid area
```
Is it possible to have a compile time or run time flag to disable the use of transient heaps? By doing this custom memory management, you lose any security features in the malloc implementation, such as canaries to detect heap overflows. In some environments, going faster and using less memory but reducing security is not a good tradeoff.

#### **#2 - 06/21/2018 01:52 AM - normalperson (Eric Wong)**

[ko1@atdot.net](mailto:ko1@atdot.net) wrote:

transient\_heap.patch (43 KB)

I wanted to try it, but patch seems misgenerated:

```
c:/ko1/tools/mklog.rb:21:in ===': invalid byte sequence in UTF-8 (ArgumentError)
from c:/ko1/tools/mklog.rb:21:inblock in '
from c:/ko1/tools/mklog.rb:19:in each_line'
from c:/ko1/tools/mklog.rb:19:in'
```
And incomplete, it ends at the top of rb\_transient\_heap\_start\_marking (bottom of function and everything else is missing).

#### **#3 - 06/21/2018 03:12 AM - ko1 (Koichi Sasada)**

*- File transient\_heap.patch added*

I wanted to try it, but patch seems misgenerated:

Sorry it was my mistake.

#### **#4 - 06/21/2018 03:12 AM - ko1 (Koichi Sasada)**

*- File deleted (transient\_heap.patch)*

#### **#5 - 06/21/2018 09:52 AM - Eregon (Benoit Daloze)**

Sounds nice, I was wondering when MRI would use a custom allocator for Ruby-level data since the jemalloc discussion started. malloc() is generic but so much slower than a specialized allocator.

#### **#6 - 06/21/2018 11:12 PM - normalperson (Eric Wong)**

[ko1@atdot.net](mailto:ko1@atdot.net) wrote:

#### <https://bugs.ruby-lang.org/issues/14858>

Thanks, I can confirm a good result with this. However, 32k is too small to be worth using mmap on. And maybe mmap is unnecessary (and bad for portability).

Using malloc, I seem to get a tiny improvement in space and time:

```
 --- a/transient_heap.c
 +++ b/transient_heap.c
 @@ -237,10 +237,8 @@ static struct transient_heap_block *
 transient_heap_block_alloc(struct transient_heap* theap)
 {
 struct transient_heap_block *block;
- block = mmap(NULL, TRANSIENT_HEAP_BLOCK_SIZE, PROT_READ | PROT_WRITE,
                  -                 MAP_PRIVATE | MAP_ANONYMOUS,
```

```
-1, 0);- if (block == MAP_FAILED) rb_bug("transient_heap_block_alloc: err:%d\n", errno);
 +    block = malloc(TRANSIENT_HEAP_BLOCK_SIZE);
 +    if (!block) rb_bug("transient_heap_block_alloc: err:%d\n", errno);
 reset_block(block);
 @@ -501,12 +499,7 @@ transient_heap_reset(void)
 theap->total_objects -= block->info.objects;
   #if TRANSIENT_HEAP_INFINITE_BLOCK_MODE
 // debug mode
         if (madvise(block, TRANSIENT_HEAP_BLOCK_SIZE, MADV_DONTNEED) != 0) {
               -            rb_bug("madvise err:%d", errno);
- \qquad \qquad \} -        if (mprotect(block, TRANSIENT_HEAP_BLOCK_SIZE, PROT_NONE) != 0) {
              rb bug("mprotect err:%d", errno);
- \qquad \qquad \}free(hlock): theap->total_blocks--;
   #else
 reset_block(block);
```
#### **#7 - 06/22/2018 06:49 AM - ko1 (Koichi Sasada)**

Thanks, I can confirm a good result with this. However, 32k is too small to be worth using mmap on. And maybe mmap is unnecessary (and bad for portability).

Thank you. It should be fixed. (I'll use posix\_memalign for blocks\_alloc\_header\_to\_block)

BTW, why small size mamp is harmful? Making small page table entries?

#### **#8 - 06/22/2018 08:12 AM - normalperson (Eric Wong)**

[ko1@atdot.net](mailto:ko1@atdot.net) wrote:

Thank you. It should be fixed. (I'll use posix\_memalign for blocks\_alloc\_header\_to\_block)

OK, but be careful with over-using memalign, it can cause more fragmentation.

BTW, why small size mamp is harmful? Making small page table entries?

Yes, and overall syscall overhead.

Also, I think TRANSIENT\_HEAP\_ALLOC\_MAX should be dynamic or even unlimited (SSIZE\_MAX) to work well with strings.

#### **#9 - 06/24/2018 01:04 AM - normalperson (Eric Wong)**

[ko1@atdot.net](mailto:ko1@atdot.net) wrote:

• Support String (most important)

I expect this will be difficult, too.

Too many places release GVL or otherwise trigger GC while RSTRING\_PTR is being used.

rb\_str\_locktmp is not widely-used (and not documented in doc/extension.rdoc). rb\_str\_tmp\_frozen\_acquire/release aren't even exported, so GVL-releasing write()-like functions will all be in trouble.

RSTRING\_PTR will will have to be gradually replaced in similar

#### way to RARRAY\_PTR is being replaced for RGenGC.

We have no idea how long a read()/write() will take when we release GVL.

#### **#10 - 10/30/2018 08:46 PM - ko1 (Koichi Sasada)**

*- Status changed from Open to Closed*

Applied in changeset **trunk**|r65444.

introduce TransientHeap. [Bug [#14858\]](https://bugs.ruby-lang.org/issues/14858)

transient\_heap.c, transient\_heap.h: implement TransientHeap (theap). theap is designed for Ruby's object system. theap is like Eden heap on generational GC terminology. theap allocation is very fast because it only needs to bump up pointer and deallocation is also fast because we don't do anything. However we need to evacuate (Copy GC terminology) if theap memory is long-lived. Evacuation logic is needed for each type.

See [Bug [#14858](https://bugs.ruby-lang.org/issues/14858)] for details.

• array.c: Now, theap for T\_ARRAY is supported.

ary heap alloc() tries to allocate memory area from theap. If this trial sccesses, this array has theap ptr and RARRAY\_TRANSIENT\_FLAG is turned on. We don't need to free theap ptr.

ruby.h: RARRAY\_CONST\_PTR() returns malloc'ed memory area. It menas that if ary is allocated at theap, force evacuation to malloc'ed memory. It makes programs slow, but very compatible with current code because theap memory can be evacuated (theap memory will be recycled).

If you want to get transient heap ptr, use RARRAY\_CONST\_PTR\_TRANSIENT() instead of RARRAY\_CONST\_PTR(). If you can't understand when evacuation will occur, use RARRAY\_CONST\_PTR().

#### **Files**

transient\_heap.patch 45.5 KB 06/21/2018 ko1 (Koichi Sasada)